## **Bedömningsprotokoll, inlämningsuppgift – Sudoku**

Namn (programmerare): Kevin Nilsson, Josef Cavallin, Viktor Eriksson

Namn (bedömare):

Linus Hedström, Therese Andersson, David Aho

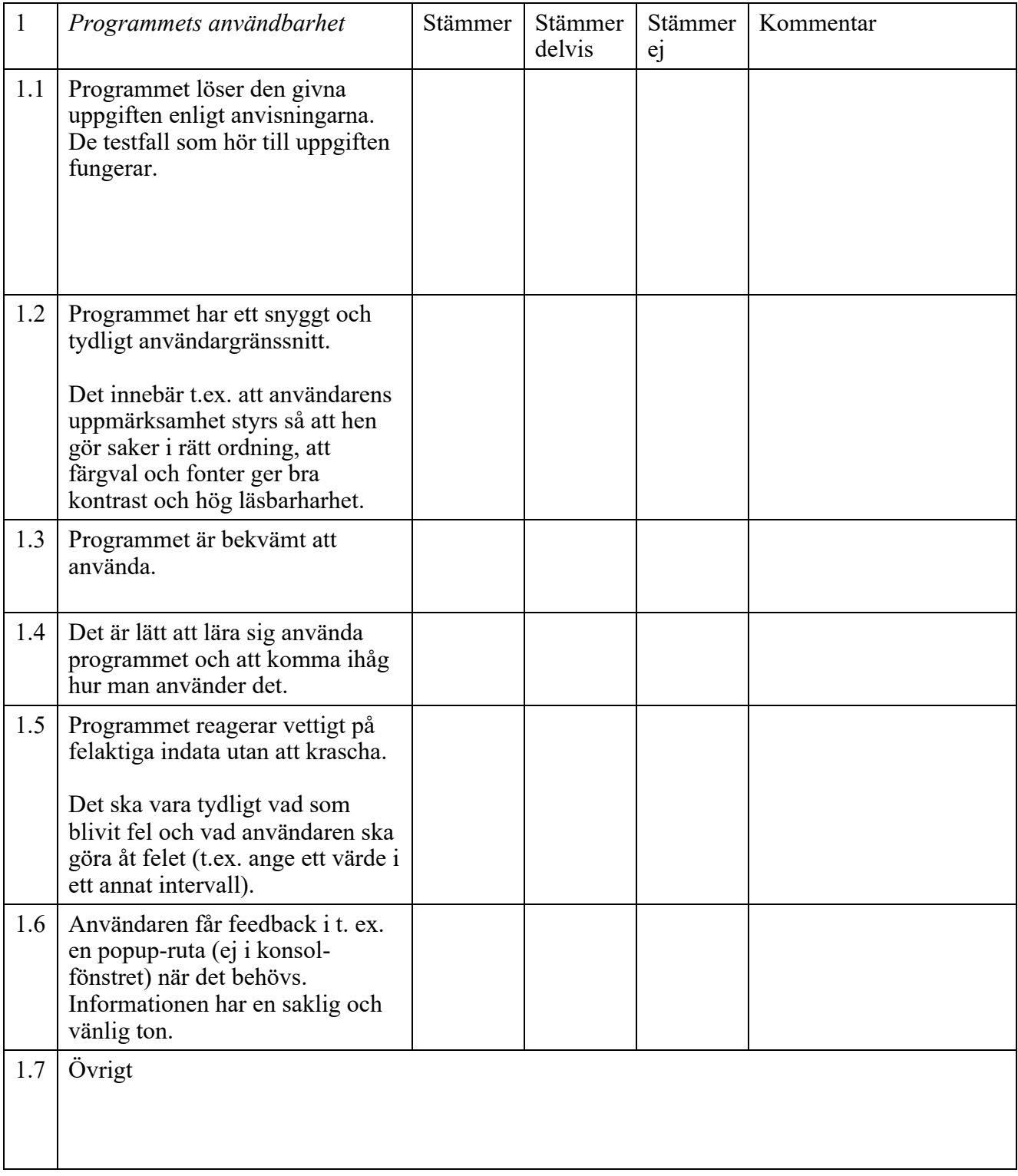

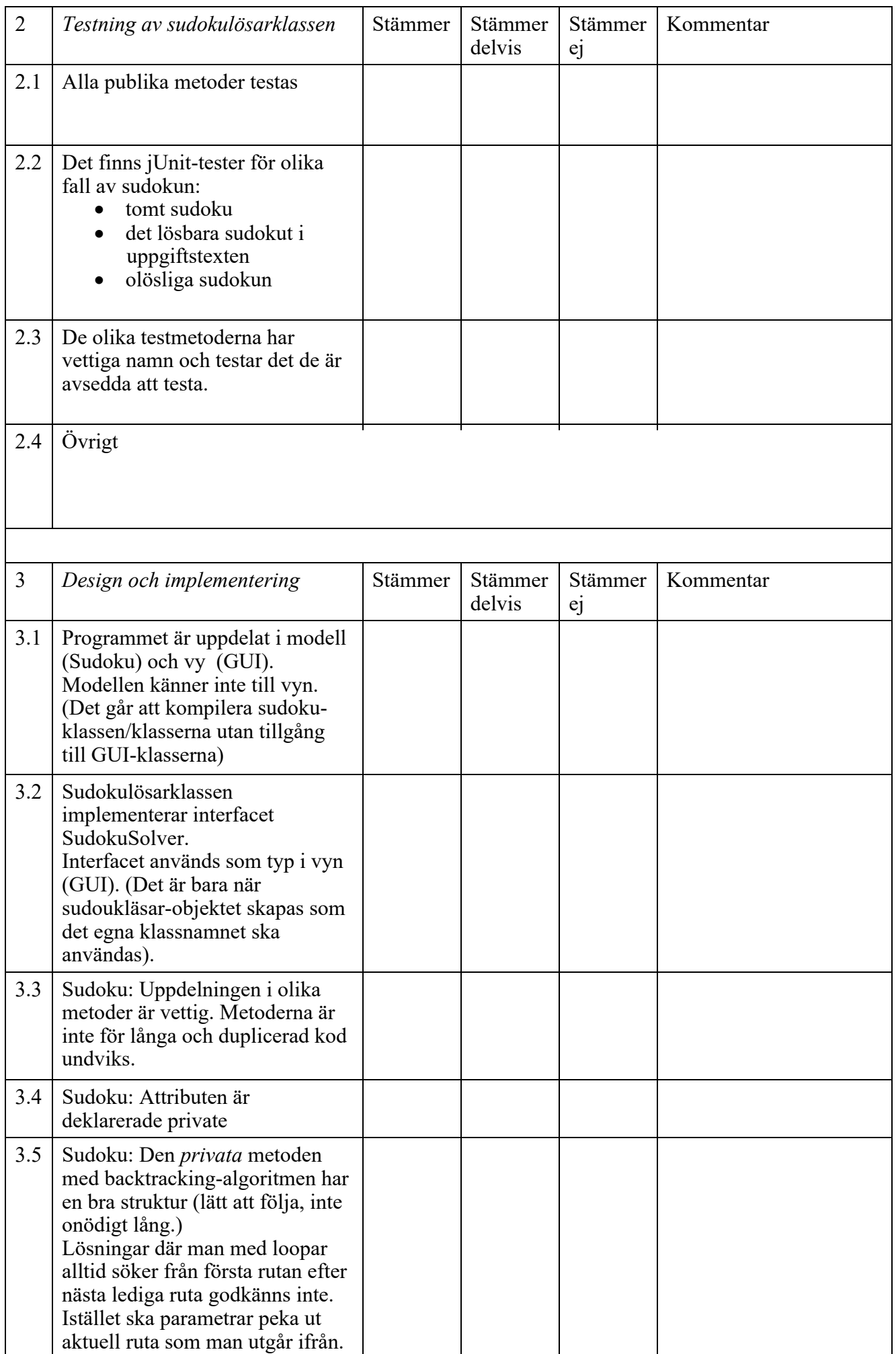

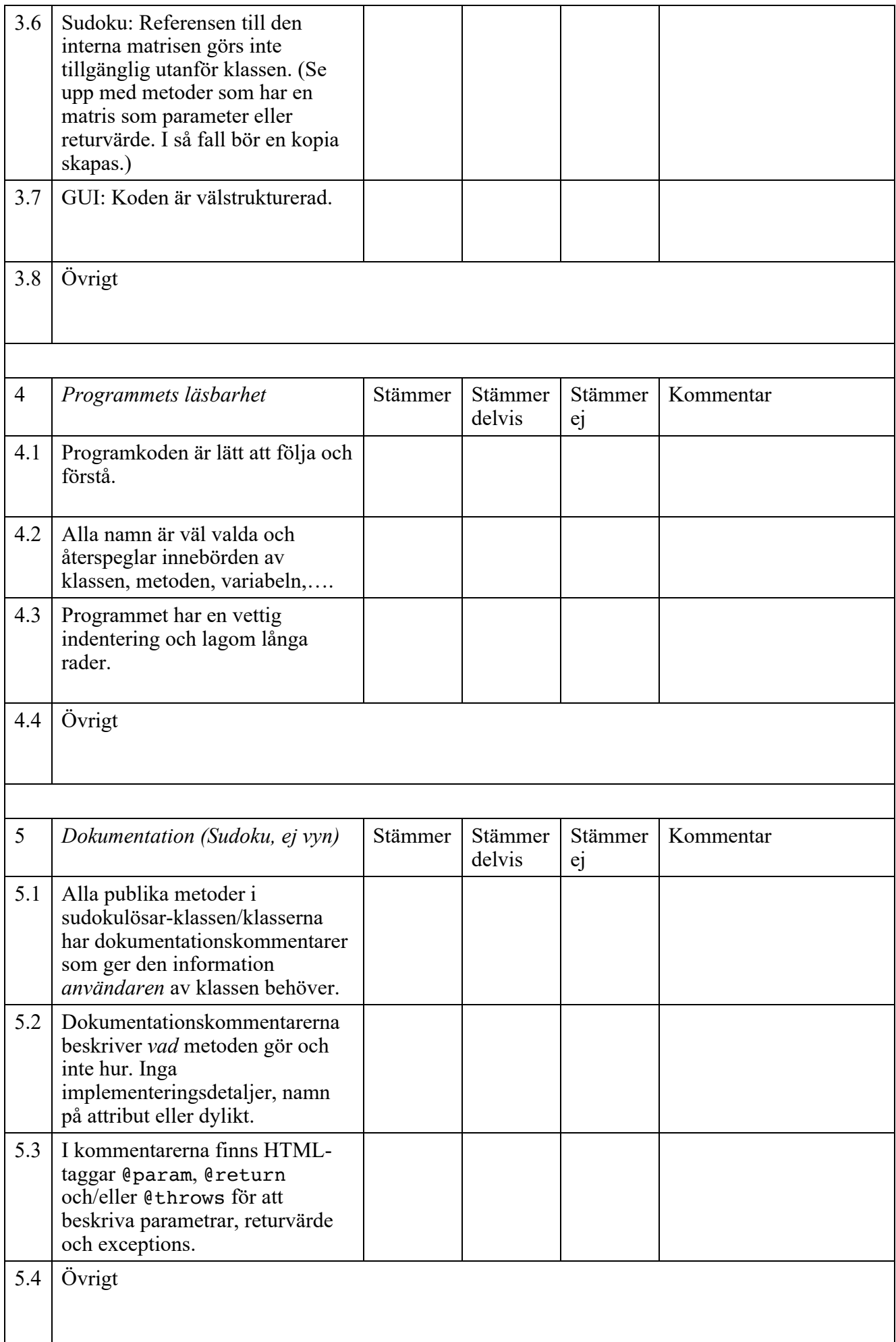